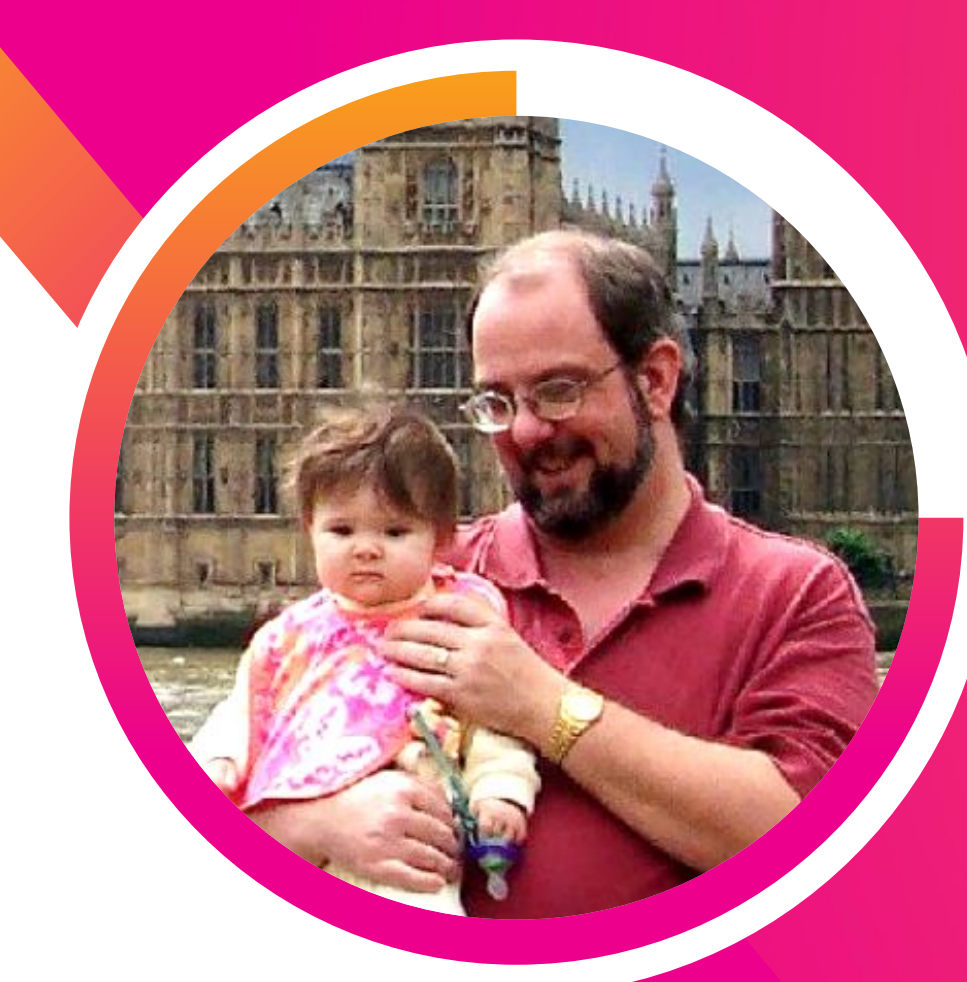

### **User Experience Modeling with the Splunk Machine Learning Toolkit**

Dr. Kenneth Tupper Performance Engineering Lead | Paychex

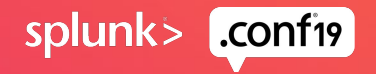

### **Forward-Looking Statements**

,,,,,,,,,,,,,,,,,,,,,,,,,,,,,,,

During the course of this presentation, we may make forward-looking statements regarding future events or plans of the company. We caution you that such statements reflect our current expectations and estimates based on factors currently known to us and that actual events or results may differ materially. The forward-looking statements made in the this presentation are being made as of the time and date of its live presentation. If reviewed after its live presentation, it may not contain current or accurate information. We do not assume any obligation to update any forward-looking statements made herein.

In addition, any information about our roadmap outlines our general product direction and is subject to change at any time without notice. It is for informational purposes only, and shall not be incorporated into any contract or other commitment. Splunk undertakes no obligation either to develop the features or functionalities described or to include any such feature or functionality in a future release.

Splunk, Splunk>, Turn Data Into Doing, The Engine for Machine Data, Splunk Cloud, Splunk Light and SPL are trademarks and registered trademarks of Splunk Inc. in the United States and other countries. All other brand names, product names, or trademarks belong to their respective owners. © 2019 Splunk Inc. All rights reserved.

splun

# **Can User Experience Data be Combined with Client Demographic Data to Build Predictive Models of User Experience?**

Predictive models of user experience can be used to gain insight into areas of an application that are the best candidates for performance improvements

splunk>

## **Agenda 1) Paychex Inc.**

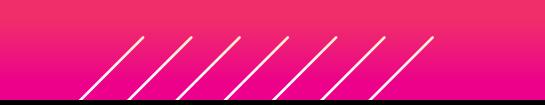

- **2) Collecting User Experience Data at Paychex**
- **3) Types of Client Demographic Data for Modeling User Experience**

### **4) MLTK Examples**

- What client demographics most affect pay run processing times
- Predict pay run time as a function of important client demographics
	- Predict pay run tasks most susceptible to client demographics
- Detect outliers in pay run processing times for further analysis
- Predict pay run processing time as a function of date
- Capacity Analysis: Predict memory as a function of date
- Clustering to identify unique clients

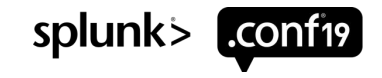

### **About Paychex** Payroll – HR – Retirement – Insurance

Paychex, Inc. (NASDAQ:PAYX) is a leading provider of integrated human capital management solutions for payroll, benefits, human resources, and insurance services. By combining its innovative software-as-a-service technology and mobility platform with dedicated, personal service, Paychex empowers small- and medium-sized business owners to focus on the growth and management of their business. Backed by more than 45 years of industry expertise, Paychex serves approximately 670,000 payroll clients as of May 31, 2019 across more than 100 locations in the U.S. and Europe, and pays one out of every 12 American private sector employees. Learn more about Paychex by visiting paychex.com and stay connected on Twitter and LinkedIn.

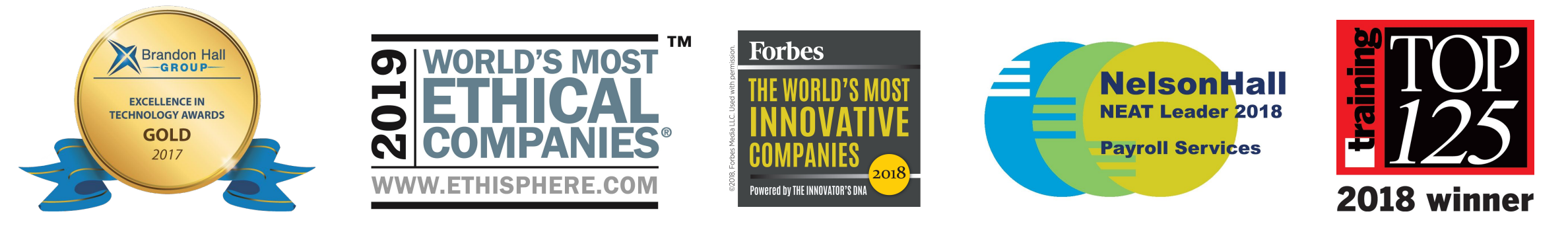

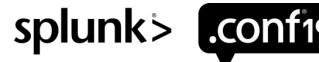

### **Market Leadership**

#### Payroll

We'll take care of payroll while you take care of your business.

- Top 2 in both small and midmarket
- $\cdot$  ~12M people paid
- $\cdot$  Pay 1 in 12 American private sector workers

#### **HR**

We're here to quide you through every HR challenge.

- 1.5M worksite employees
- 52K clients
- Inc.com Best HR Outsourcing for **SMBs**

#### **Benefits**

Create a benefits package and leave the management to US.

- #1 recordkeeper in the  $U.S.*$
- 87K clients served
- 1M participants ٠
- \* By number of plans; listing by PLANSPONSOR magazine

#### Insurance

Protect what you've worked hard to build.

- · 20<sup>th</sup> largest insurance agency in the  $US$ \*\*
- $\cdot$  \$2.4B in premiums paid
- 125K clients
- \*\* Listing by Business Insurance magazine

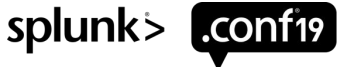

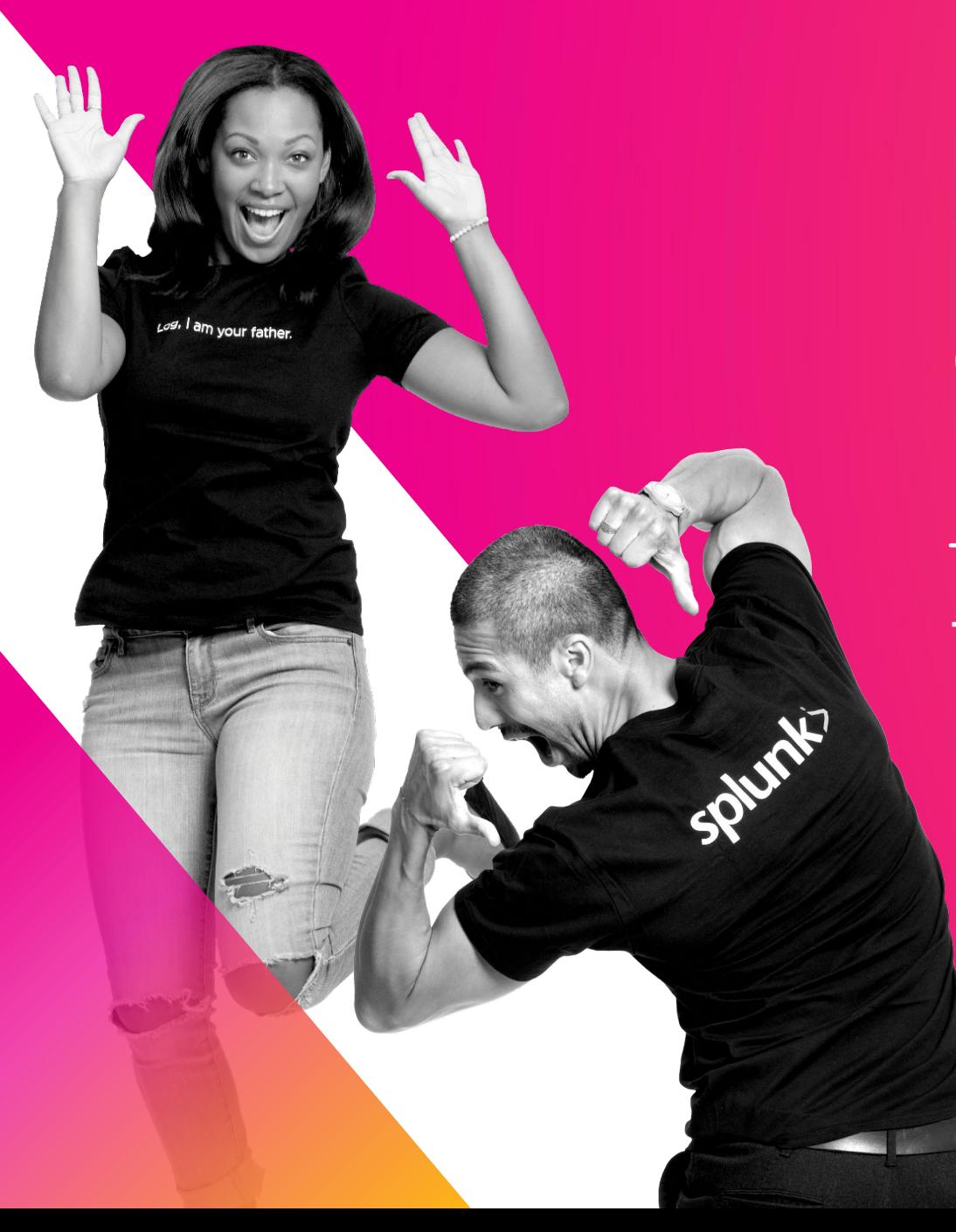

### **Collecting User Experience Data**

Traceability/Marks and Measures

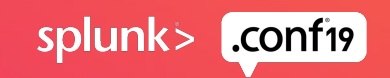

### **Collecting User Experience Data**

Solution to collect and correlate data

#### **Traceability**

• A standard for transaction logging in critical applications

- Enables us to stitch together events
- Improve problem resolution and MTTR

• Implemented across application and technology stacks

### **Marks and Measures**

- 4 primary targets for marks and measures
	- Web application tier
	- Business service tier
	- Database tier
	- Network appliances

#### **Routers, proxies, etc…**

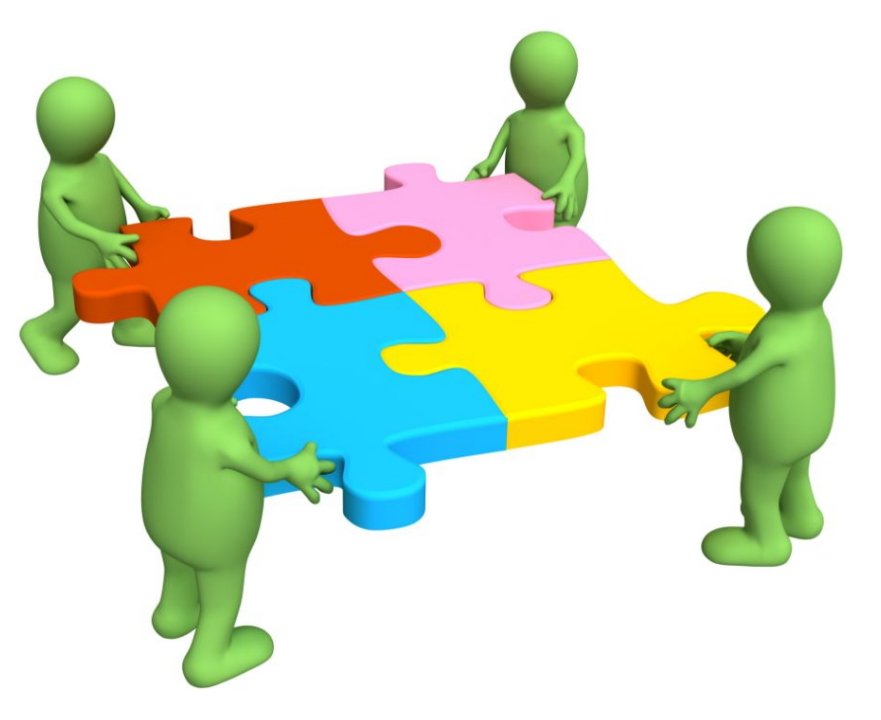

**Without Splunk, correlating this data would take days**

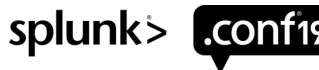

### **User Experience Reporting**

#### How the dashboards work

The transaction ID can be used to look further into the application stack to see where time is spent at each layer of the application

For pay run processing we can see the transaction durations from the UI tier down to the individual SQL queries

Comparing transaction times for releases gives us a view into how code changes affect application

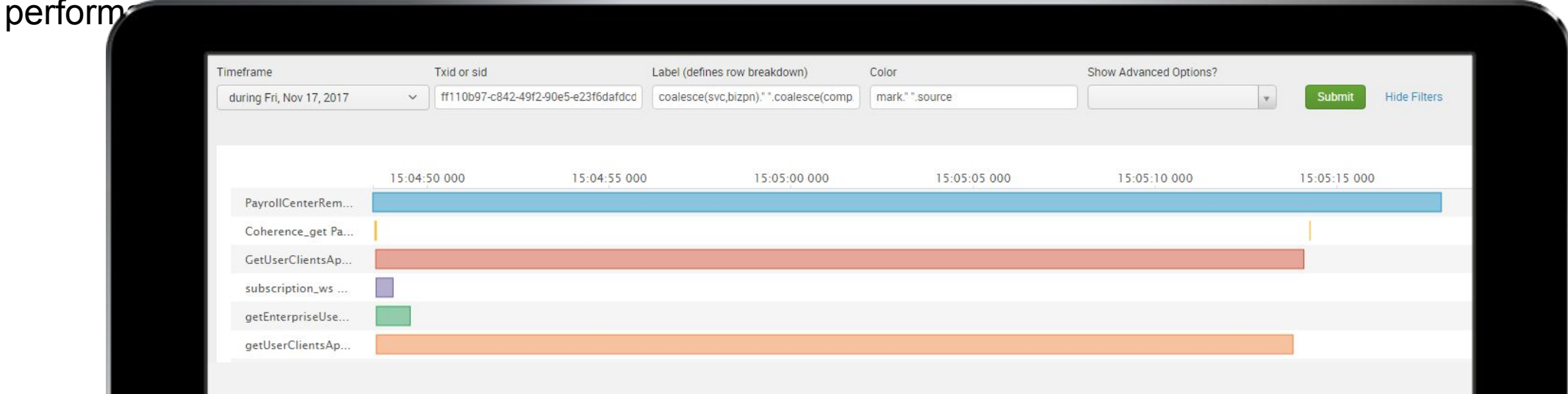

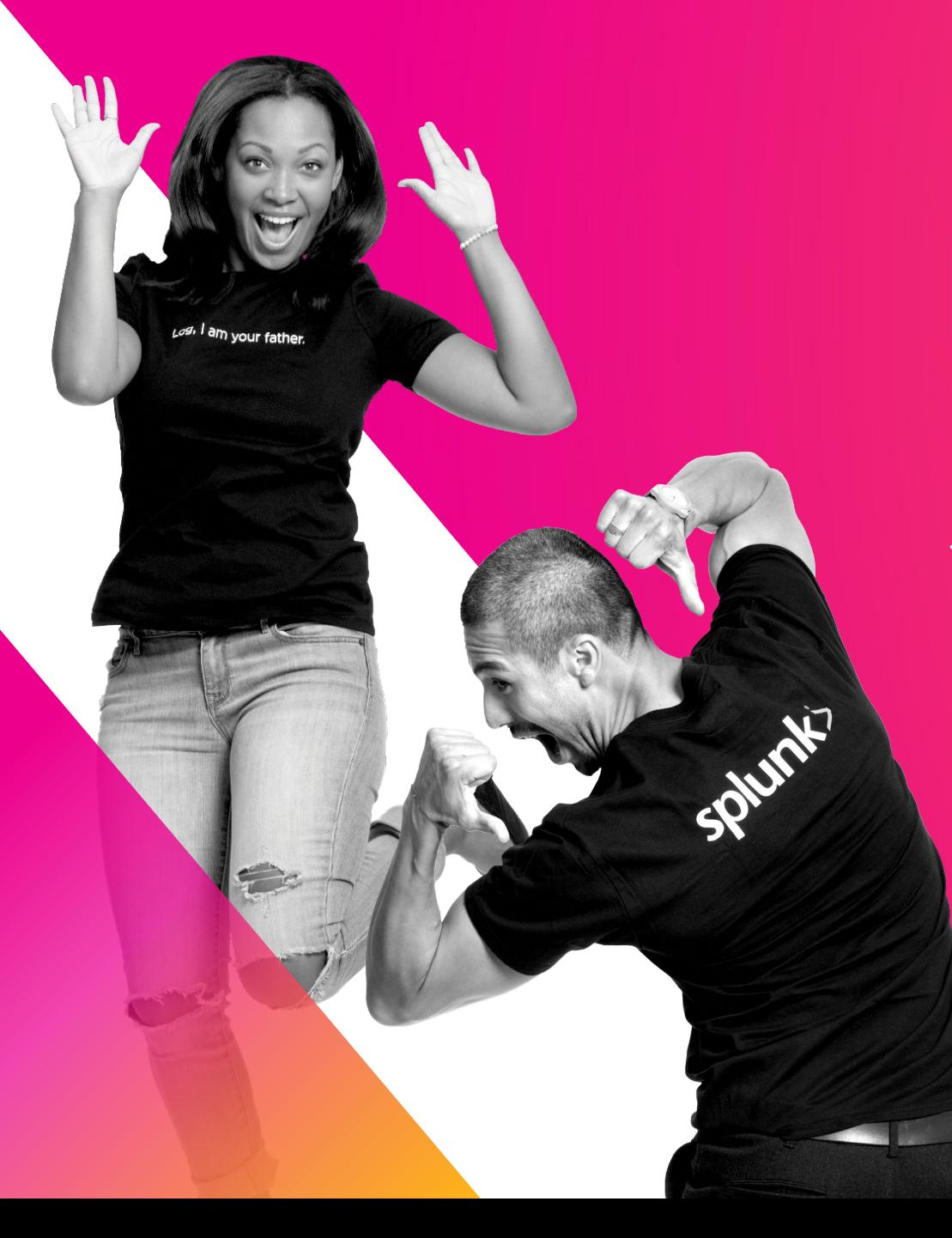

### **Building Predictive Models of User Experience**

The Splunk Machine Learning Toolkit

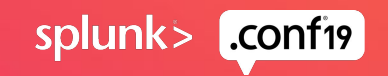

### **Client demographics**

What types of data is available to build predictive models?

Non-temporal client demographics:

- Number of active employees
- Total employees in calendar year
- Company-level taxes (number of state/local)
- Pay components (holiday, overtime, etc.)
- Other (Organization units/Locations/Position)

Temporal client demographics:

- Total number of yearly pay runs (weekly, biweekly, etc.)
- Total number of YTD checks

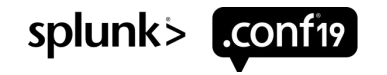

### **What client demographics most affect pay run processing times?**

Using the Field Selector to identify important demographics

| inputlookup payRunTimes.csv

| fit StandardScaler \* with mean=true with std=true

| fit FieldSelector "SS\_duration" from \* type=numeric mode=k\_best param=2

Lookup tables used to improve performance

Standard Scalar is used to normalize the data

Field Selector is used over PCA to identify the individual demographics that most affect pay run times

Mode=k\_best with param=2 will give the top two demographics that can be used to correlate the data

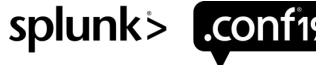

### **Predict pay run time as a function of important demographics**

Linear regression of pay run times versus important demographics

| inputlookup payRunTimes.csv Actual vs. Predicted Scatter Chart [2]  $r^2 = 0.71$ | fit StandardScaler \* with mean=true with std=true duration fit LinearRegression

fit intercept=true "SS duration" from "SS\_Dem1" "SS\_Dem2" into "model\_payRunTime"

Linear regression shows the demographics under-predict pay run times at high durations

### **What pay run tasks are most affected by client demographics**

Using the MLTK to find subtasks most impacted by demographics

Same query as previous slide is runs for each pay run task

Tasks with a higher slope will be more impacted by an increase of the demographic in question

This information can be used to direct development efforts for application performance improvements

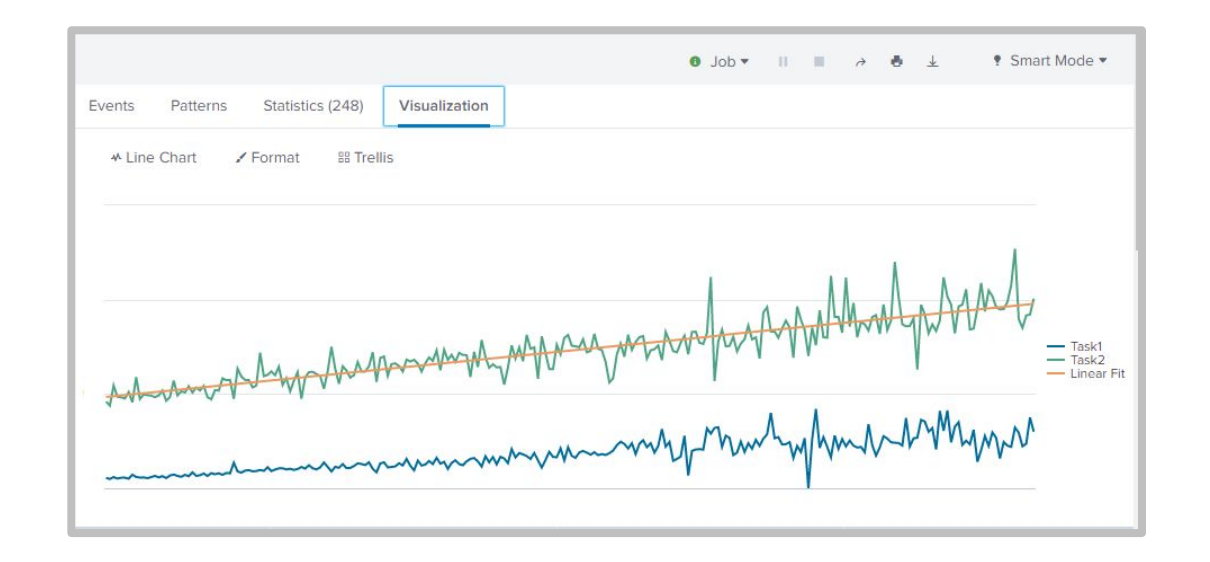

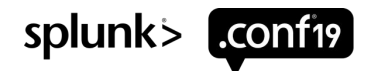

### **How did you get the linear fit on your chart?**

| chart values(duration1) as d1 values(duration2) as d2 by xValue | eval X2= xValue\* xValue | eval Y2=d2\*d2 | eval XY= xValue\*d2 | table xValue d1 d2 X2 Y2 XY | sort xValue | eventstats count as numevents sum(xValue) as sumX sum(d2) as sumY sum(XY) as sumXY sum(X2) as sumX2 sum(Y2) as sumY2 | eval slope=((numevents\*sumXY)-(sumX\*sumY))/((numevents\*sumX2)- (sumX\*sumX)) | eval yintercept= (sumY-(slope\*sumX))/numevents | eval linearFit=(yintercept + (slope\* xValue)) | eval R=((numevents\*sumXY) - (sumX\*sumY))/sqrt(((numevents\*sumX2)- (sumX\*sumX))\*((numevents\*sumY2)-(sumY\*sumY))) | eval R2=R\*R

| chart values(d1) As Task1 values(d2) As Task2 values(linearFit) As "Linear Fit" by xValue

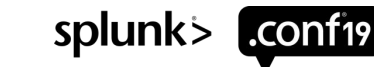

### **Detect outliers in pay run processing times**

### Collecting information to further improve predictive models

```
| inputlookup payRunTimes.csv
```

```
eventstats avg ("duration") as avg
stdev("duration") as stdev
```

```
| eval 
lowerBound=(avg–stdev*exact(2)), 
upperBound=(avg+stdev*exact(2))
```

```
eval isOutlier=if('duration' <
lowerBound OR 'duration' > 
upperBound, 1, 0)
```
The above analysis assume that your data can be approximated by a Gaussian (Normal) distribution

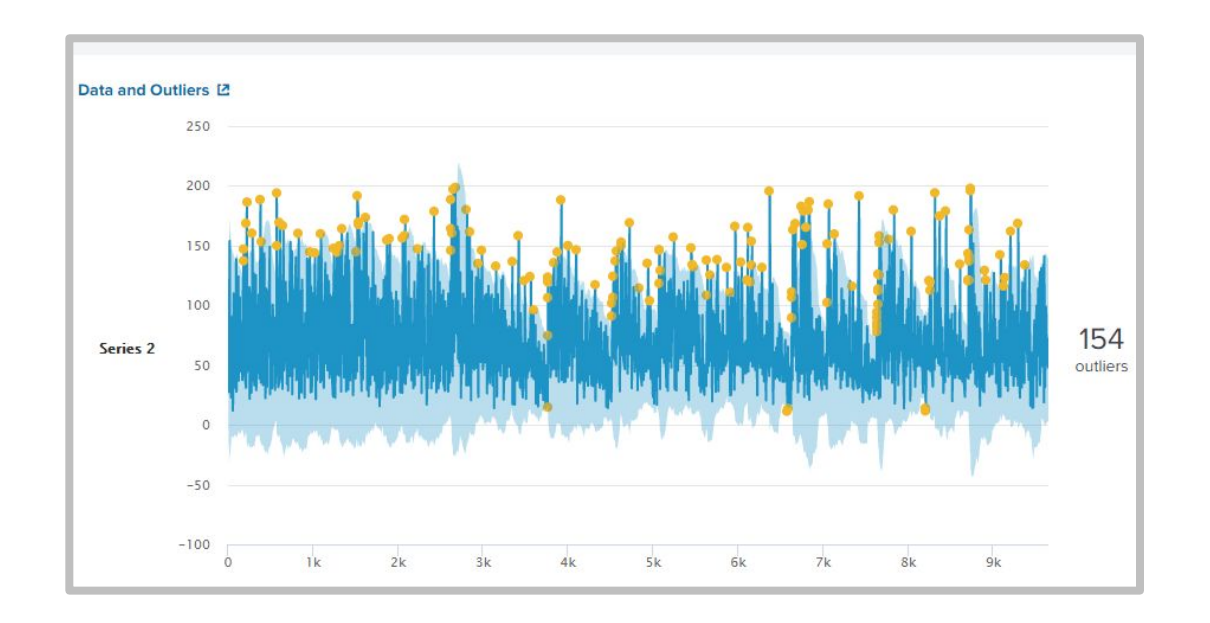

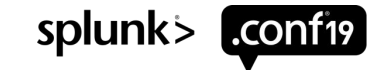

### **Working with non-Gaussian Data**

Most performance-related data is not a normal distribution

**Normal Distribution: F Distribution:** To work with

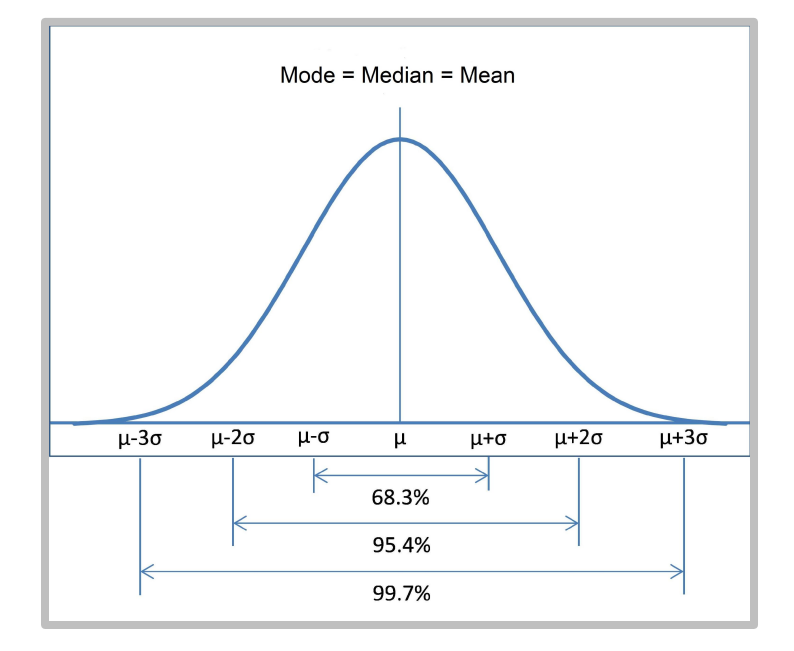

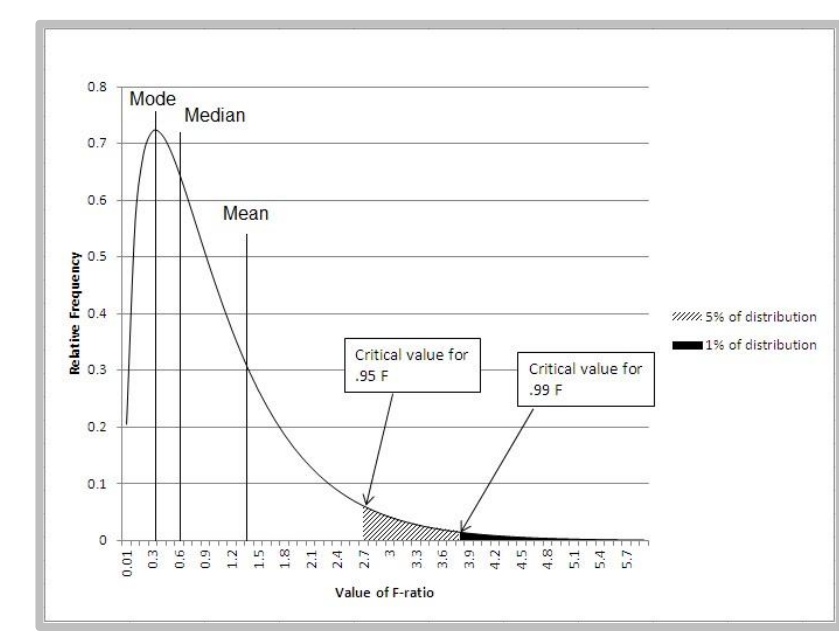

non-Gaussian distributions, you can use

| fit DensityFunction y by "x"

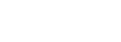

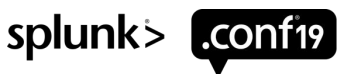

### **Pay run processing times as a function of date**

Working with temporal data

More data exists for Year-to-Date calculations as more pay runs are executed

• Database partitioning helped to improve YTD calculations by only including data for the current calendar year in queries

Can perform the same type of linear fit for pay run tasks as a function of date to see which tasks are most impacted by accumulated data

• Identified two reports where SQL tuning resulted in performance improvements for certain calculations

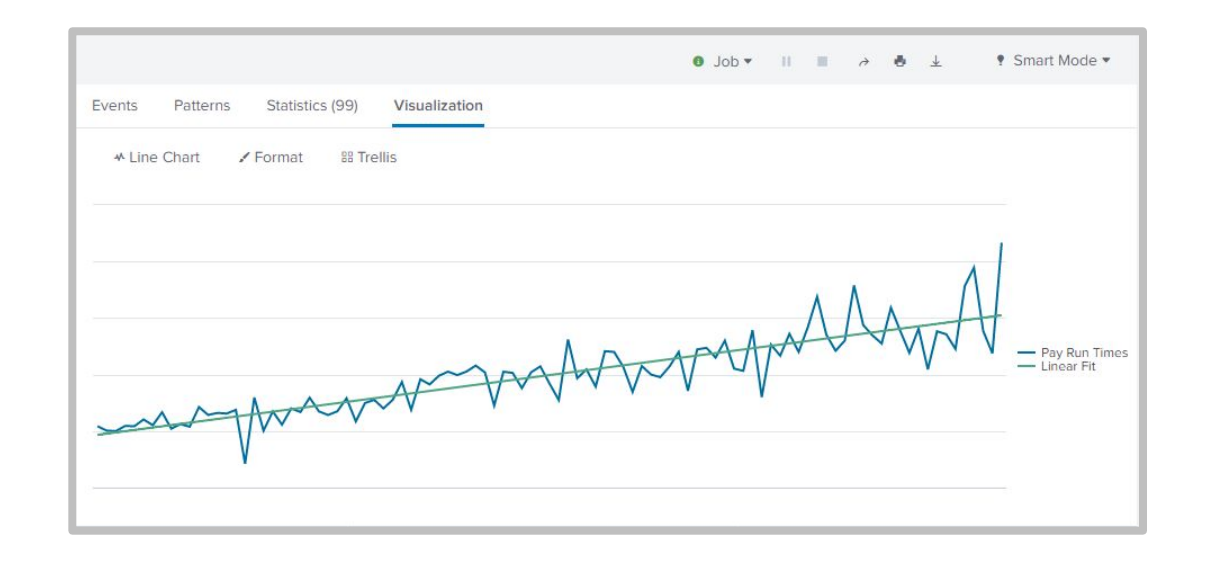

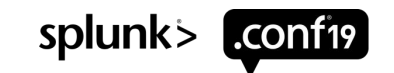

### **Capacity Analysis: Predict memory usage as a function of date**

Can the effect of YTD calculations on memory usage be predicted

```
| inputlookup java_mem.csv
```

```
| eval time=strptime(time,
"%Y-%m-%d %H:%M:%S")
```

```
| timechart span=1h avg(p95Mem) 
as aMem
```

```
| predict "aMem" as prediction 
algorithm=LLP holdback=0 
future_timespan=500 upper0=upper0 
lower0=lower0
```

```
| `forecastviz(500, 0, "aMem", 
\overline{O}
```
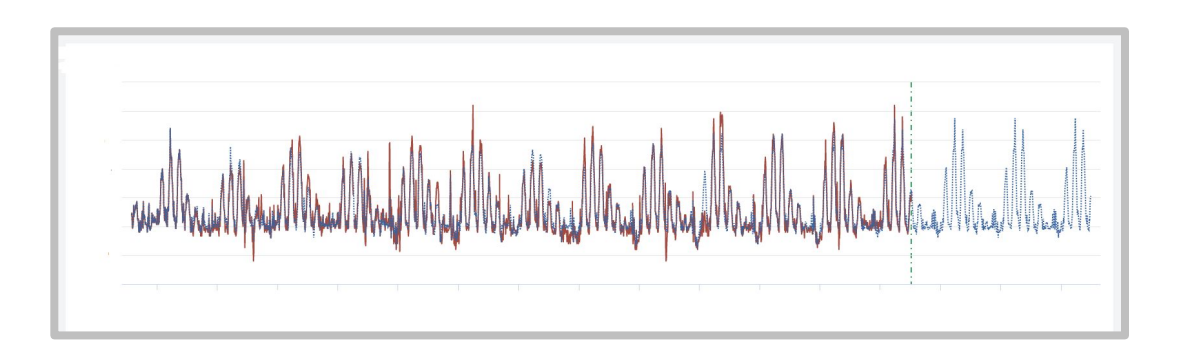

As of version 4.3 can use a State Space Forecasting (Smart Forecasting) to look at periodic (temporal) data

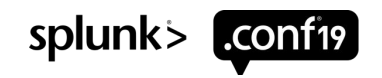

### **Clustering to identify unique clients** Building better models

```
| inputlookup payRunTimes.csv
```

```
| fit StandardScaler * 
with mean=true with std=true
```

```
fit PCA * k=3
```

```
fit KMeans k=3 "PC 1" "PC 2"
"PC_3"
```
To use the 3D Scatterplot tool, you also need to rename your columns

```
rename cluster as clusterId PC 1
as x PC_2 as y PC_3 as z
```
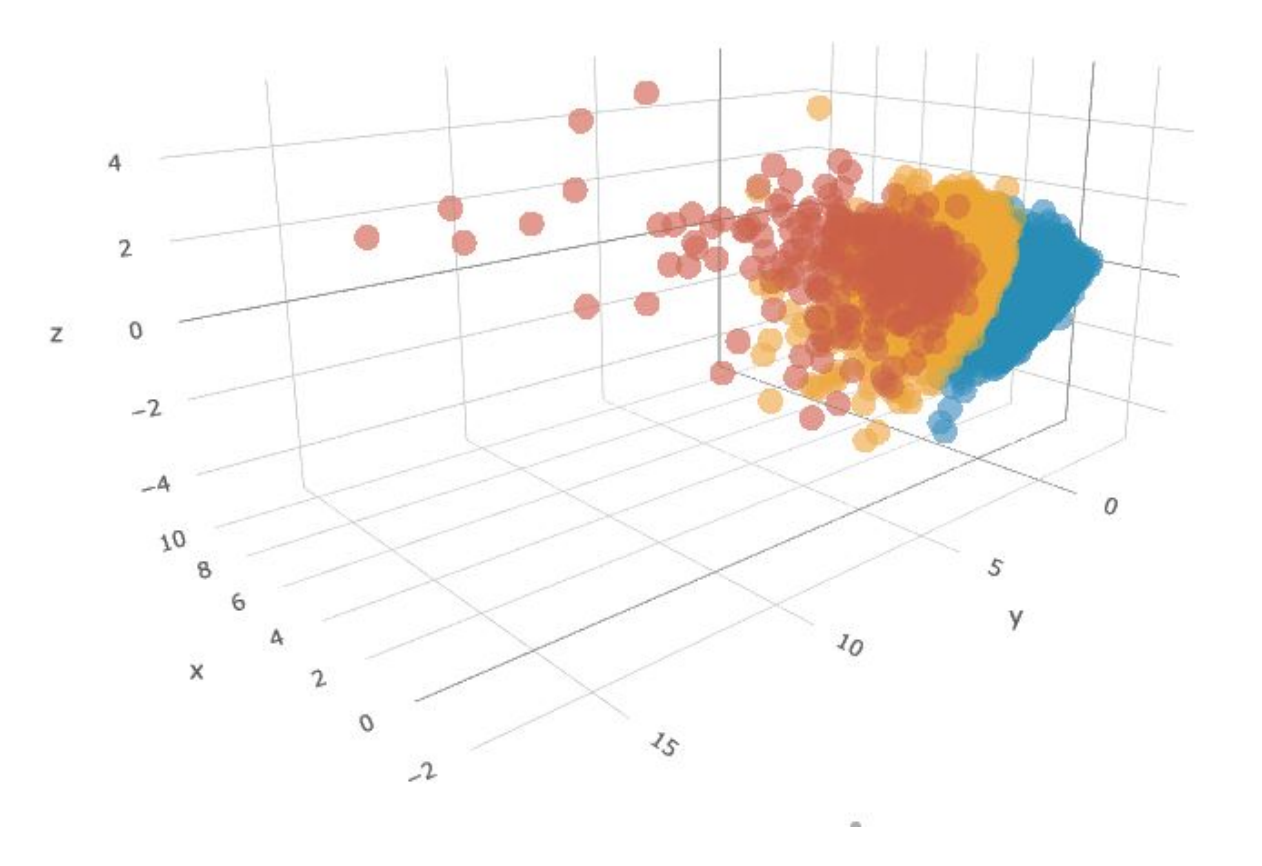

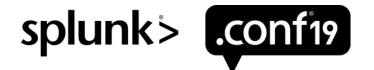

© 2019 SPLUNK INC.

### **Key Takeaways**

Predicting User **Experience** 

- 1. The Machine Learning Toolkit can be used to build predictive models of user experience based on client demographics
- 2. These predictive models can be used to pinpoint areas for improvement in applications
- 3. The same methods can be used to look at time-based trends in performance data

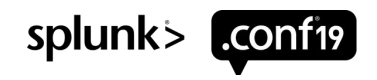

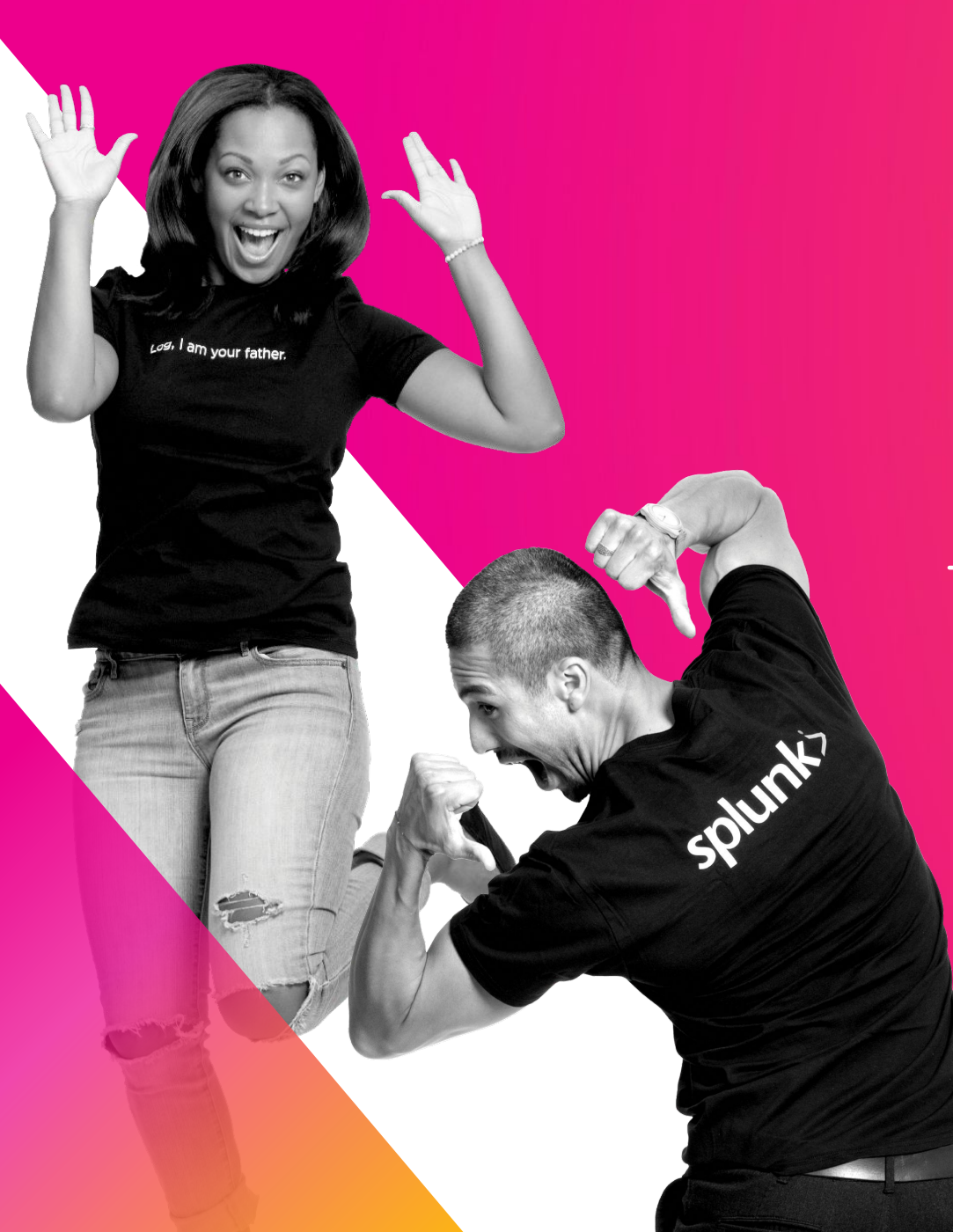

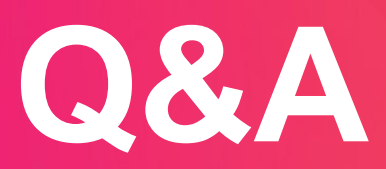

Dr. Ken Tupper | Paychex

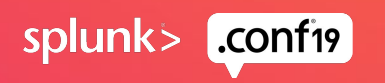

© 2019 SPLUNK INC.

 $\cdot$   $\frac{1}{\cdot}$ 

 $\bigcirc$ 

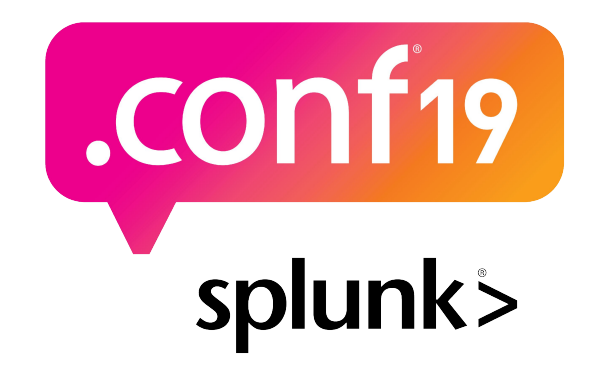

# **Thank**

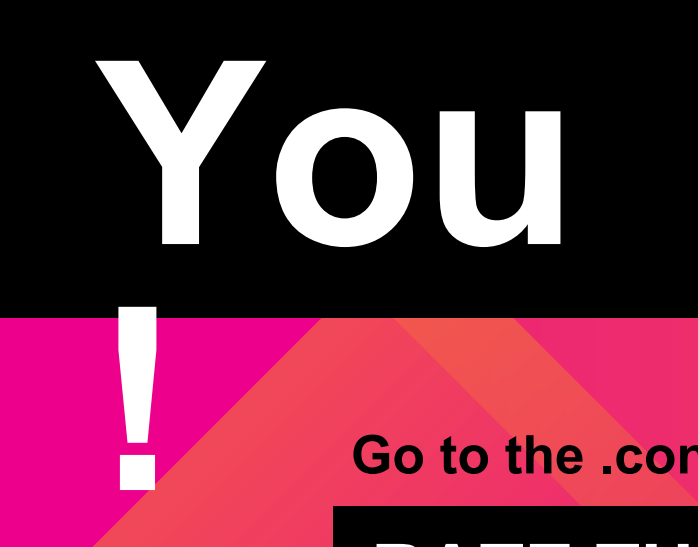

**Go to the .conf19 mobile app to**

**RATE THIS SESSION**